C TEMPLATES THE COMPLETE 2ND EDITION

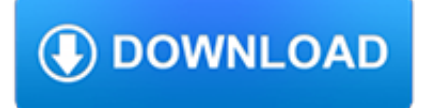

### **c templates the complete pdf**

PDF Templates: Download template by clicking on it, save to your computer and then open when needed. If you will be printing it out, be sure NOT to check "fit to page" in your printer settings or the actual printout will not be correct.

## **Download Label Templates - Brown Kraft Labels**

How to Write (Multi-Tenant NNN) Step 1 – Download in Adobe PDF (.pdf) or Microsoft Word (.doc) for a triple-net (NNN) lease with multiple tenants on the property.. Step 2 – The Parties – Submit the following information:. Effective date of the lease in mm/dd/yyyy format; Landlord's name(s) Tenant's name(s) Step 3 – Section 1 – Lease Summary – Provide the following:

## **Commercial Rental Lease Agreement Templates | PDF | Word**

Update: The alphabet is now available as a beautifully printed book.Since it contains the letters already precut, it saves a lot of time. A papercraft alphabet – 26 fine templates to print out, fold and glue into letters.

# **Alphabet | Digitprop - Paper design**

Maintaining the schedule templates can help to get the work done punctually. There are many examples of the free schedule templates available which you can customize according to your need on a word , excel doc.

# **55+ Schedule Templates & Samples - Word, Excel, PDF | Free**

What Information Should be Included in the Affidavits? The complete personal details of a person have to be included in the affidavit. This includes the name, date, and place of birth and address.

# **12+ Affidavit Samples – DOC, PDF - Sample Templates**

Synopsis. pandoc [options] [input-file]…. Description. Pandoc is a Haskell library for converting from one markup format to another, and a command-line tool that uses this library.. Pandoc can convert between numerous markup and word processing formats, including, but not limited to, various flavors of Markdown, HTML, LaTeX and Word docx.For the full lists of input and output formats, see ...

# **Pandoc - Pandoc User's Guide**

If you are struggling with a number of participants in a competition, or a number of employees working under you, and you want to get them all managed under a single sheet of paper, or in a single document, then we bring you the sign up sheet templates.

# **Sign Up Sheets - 58+ Free Word, Excel, PDF Documents**

 $C_{++}$  Language These tutorials explain the  $C_{++}$  language from its basics up to the newest features introduced by  $C_{++}11$ . Chapters have a practical orientation, with example programs in all sections to start practicing what is being explained right away.

### **C++ Language - C++ Tutorials**

An LLC Operating Agreement is a legally binding business document that entails the ownership of its members, how the company is managed, and the structure of the LLC (Limited Liability Company).It can provide details such as when meetings are held, naming a registered agent, selecting managers and adding/dropping members. If you are the sole owner of an LLC, create a Single-Member LLC ...

# **Free LLC Operating Agreement Templates - PDF | Word**

Help with Opening PDF Files. Help your students children classify ideas and communicate more effectively. Use graphic organizers to structure writing projects, to help in problem solving, decision making, studying, planning research and brainstorming.

# **Graphic Organizers - eduplace.com**

FedBizOpps • SAM • GSA • GSA Advantage! • Accessibility Aids • 1-866 472-9114 • eoffer@gsa.gov This is a U.S. General Services Administration Federal Government computer system that is "FOR OFFICIAL USE ONLY". By using this system you acknowledge: this system is subject to monitoring.

## **eOffer/eMod Home**

Print Template. The first thing to do is print the template. We have it available in two common formats; a PDF document and an image. To make optimal use of the size of your paper, we recommend you print out the PDF document.

# **YourFonts - Generate Your Own Fonts Online**

MS-3 Survival Guide: Tips and Templates for the Student Doctor Meredith Greer Sara Hartnett

## **MS-3 Survival Guide: Tips and Templates for the Student Doctor**

Easy to use .NET PDF library to programmatically generate, merge, append, create, split, watermark, stamp, flatten & modify PDFs in C#, VB.NET & ASP.NET

## **PDF Suite for .NET Standard| .NET PDF Library | Free**

Milescraft SignPro Complete Sign Making Router Jig Template Kit with Templates, Bits and Bushings

## **SignPro Complete Sign Making Router Jig Template Kit with**

Free CSS.com. Free CSS has 2856 free website templates coded using HTML & CSS in its gallery. The HTML website templates that are showcased on Free CSS.com are the best that can be found in and around the net.

## **Free CSS | 2856 Free Website Templates, CSS Templates and**

Easily complete a printable IRS W-3C Form 2015 online. Get ready for this year's Tax Season quickly and safely with PDFfiller! Create a blank & editable W-3C form, fill it out and send it instantly to the IRS. Download & print with other fillable US tax forms in PDF. No paper. No software installation. Any device and OS. Try it Now!

# **2015-2019 Form IRS W-3C Fill Online, Printable, Fillable**

Technical overview. There are three kinds of templates: function templates, class templates and, since C++14, variable templates.Since C++11, templates may be either variadic or non-variadic; in earlier versions of C++ they are always nonvariadic.. Function templates. A function template behaves like a function except that the template can have arguments of many different types (see example).

# **Template (C++) - Wikipedia**

Free Living Wills / Advance Care Directives. Please pick your State to choose your State's Living Will Document. These state specific living will forms are in word ...

### **Free living will state forms — Do Your Own Will - Free On**

The design committee attempted to stick to a number of goals in designing C++11: Maintain stability and compatibility with C++98 and possibly with C; Prefer introducing new features via the standard library, rather than extending the core language

# **C++11 - Wikipedia**

Doc. No. 2RDU00001 Rev C Date: December 2005 7 1 INTRODUCTION The intent of this document is to provide direction and guidance to C++ programmers that will

### **December 2005 - Bjarne Stroustrup**

Visit The Paper Project http://lifesciences.asu.edu/paperproject Visit The Paper Project http://lifesciences.asu.edu/paperproject T h e P a p e r P r o j e c t Visit ...

### **Make Your Own 3-D Paper Glasses**

THE COMPLETE BEGINNERS GUIDE TO JOOMLA http://simplytatydesigns.com | Taty Sena MakeUseOf.com Page 5 Introduction Joomla is a great Content Management System with a ...

tech.mikecomstock.com

# **THE COMPLETE BEGINNERS GUIDE TO JOOMLA - unibas.it**

Agencies should use the below templates to submit a dual compensation (salary offset) waiver request to OPM. Each template lists the criteria OPM must consider when reviewing requests, and using the templates may eliminate the need for OPM to seek follow-up information.

# **Hiring Information Dual Compensation Waivers - opm.gov**

What The C Compiler Does The C compiler's job is to convert a C file from text that the human can (usually) understand, into stuff that the computer can understand.

# **Beginner's Guide to Linkers - Lurk, lurk**

Put your SAMPLE logo here Put your Organization Name here Project Requirements Document Template Rev. 1.1, May, 2013 Sample: For Evaluation Only Copyright © 2011 CVR ...

# **Project Requirements Document**

Download Free Excel Templates, Chart Templates, Tutorials, Help Workbooks and Spreadsheets from Chandoo.org - one of the finest and most exhaustive resources on Excel and Charting. Currently we have downloads related to excel templates, excel downloads, charts, vba, macros, user defined functions, formulas, pivot tables, dynamic charts, form controls.

# **Excel Templates - Free Excel Templates, Excel Downloads**

The Office of Minority Health (OMH) mission is to improve the health of racial and ethnic populations.

# **Home Page - Office of Minority Health (OMH)**

TaxSlayer Pro Online User Guide 6 Login and Passwords This chapter covers the following actions: 1. Navigate to TaxSlayer Pro Online. 2. List the password requirements.

# **TaxSlayer Pro Online User Guide**

Report descriptions for Vault reports are contained in RDLC files stored on the Vault client machine. These report description files are referred to as report templates.

# **Overview - Autodesk**

1.1 Summary. Org is a mode for keeping notes, maintaining TODO lists, and project planning with a fast and effective plaintext markup language.

# **The Org Manual**

Free C & C++ Compilers and IDE's; Anjuta: Free open-source IDE for C and C++ on Linux/GTK/GNOME. Borland C++ 5.5: This well known compiler from Borland (for Windows and DOS) can now be downloaded for free (legally)!

# **Free C++ compilers and developers tools - Freebyte's Guide to**

### **http://www.millenniumassessment.org/documents/document.356.aspx.pdf**

Building your first Paper Signal The project is challenging and takes a few hours, so you'll probably want to turn this into a weekend project.

# **Paper Signals: A Voice Experiment**

An ultimate guide to all the things you can do with Microsoft Excel: Calculators, Dashboards, Games, Gantt Charts, Cheatsheets, Data Analysis and much more.

# **Complete List of Things You Can Do With Excel - Someka.net**

1 National Standards for Culturally and Linguistically Appropriate Services (CLAS) in Health and Health Care The National CLAS Standards are intended to advance health equity, improve quality, and help

# **Culturally and Linguistically Appropriate Services (CLAS**

The HHS regulations at 45 CFR part 46 for the protection of human subjects in research require that an investigator obtain the legally effective informed consent of the subject or the subject's legally authorized representative, unless (1) the research is exempt under 45 CFR 46.101(b); (2) the IRB finds and documents that informed consent can be waived (45 CFR 46.116(c) or (d)); or  $(3)$  the ...

## **Informed Consent FAQs | HHS.gov**

At the bottom of the drawing area is the standard AutoCAD® Model/Layout Tab Bar. There are 2 additional tabs defined – Edition Layout and Templates Layout.

# **Getting Started with AutoCAD® Structural Detailing**

Human Subject Regulations Decision Charts February 16, 2016 The Office for Human Research Protections (OHRP) provides the following graphic aids as a guide for institutional review boards (IRBs), investigators, and others who decide if an activity is research involving human subjects that must be reviewed by an IRB under the requirements of the U.S. Department of Health and

# **Human Subject Regulations Decision Charts | HHS.gov**

Explore charming retail shops, visit historical homes, museums and local art galleries, and re-discover small town America in Wadesboro, North Carolina.

# **Uptown Wadesboro Business District, NC - Small Historic**

How to Write a Resume Don't know the basics? Learn from this comprehensive guide. Leave questions in the comments and we'll respond within a day.